, CC-239•3 MAC:·M-174•3

## MASSACHUSETTS INSTITUTE OF TECHNOLOGY CAMBRIDGE, MASSACHUSETTS 02139

March  $8, 1965$ 

TO: TIME-SHARING USERS

FROM: EoMo KLIMAN

SUBJECT: ABSTRACTS OF CTSS CONSOLE COMMANDS

Commands

 $\alpha$  .

PAGE 001

 $\hat{\mathcal{L}}$ 

CISS CONSOLE COMMANDS

March, 1965

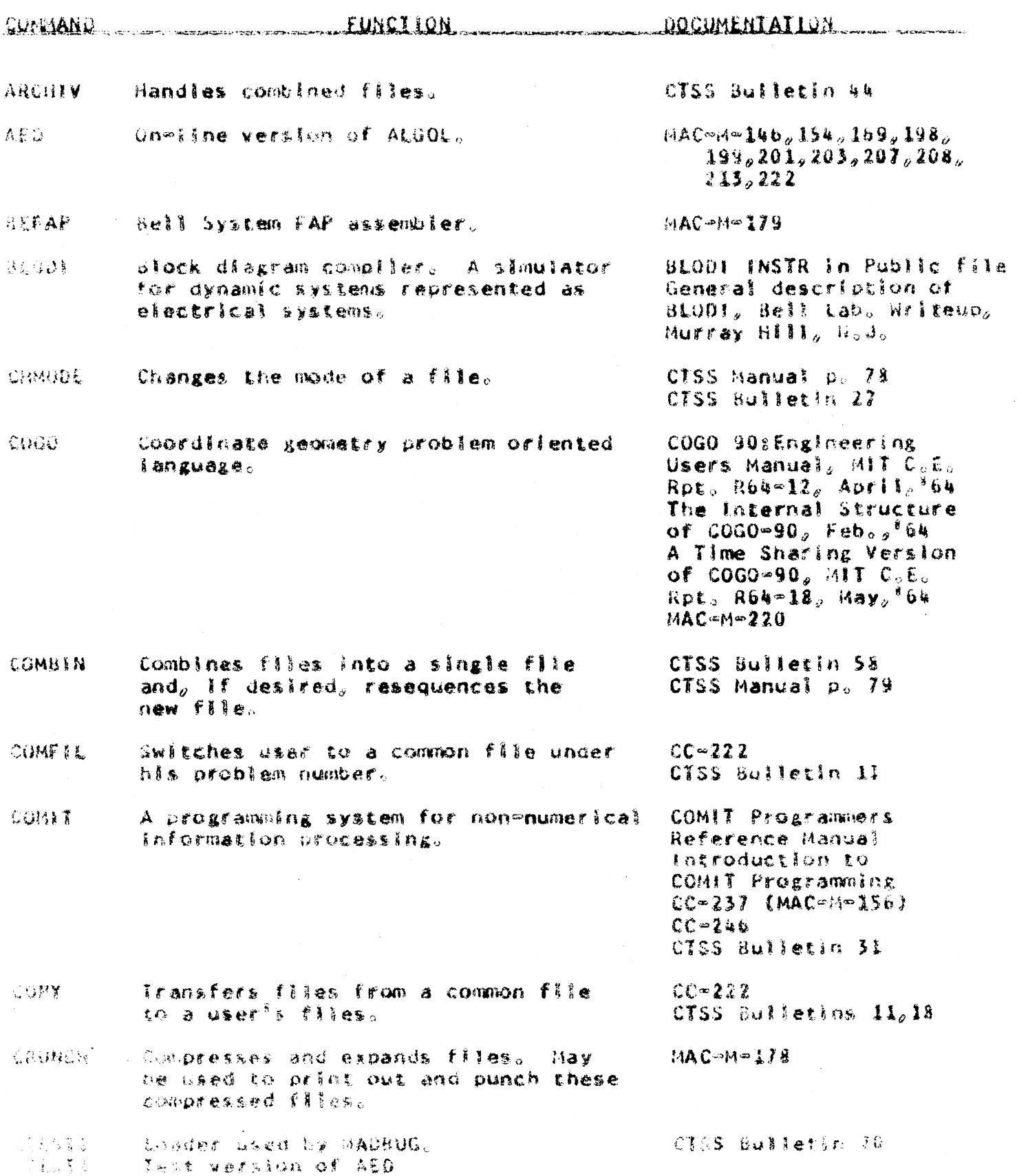

Constands

 $\sim 100$ 

 $\frac{1}{2}$ 

 $\bar{z}$ 

 $\mathcal{L}^{\mathcal{L}}$ 

 $\mathcal{A}$ 

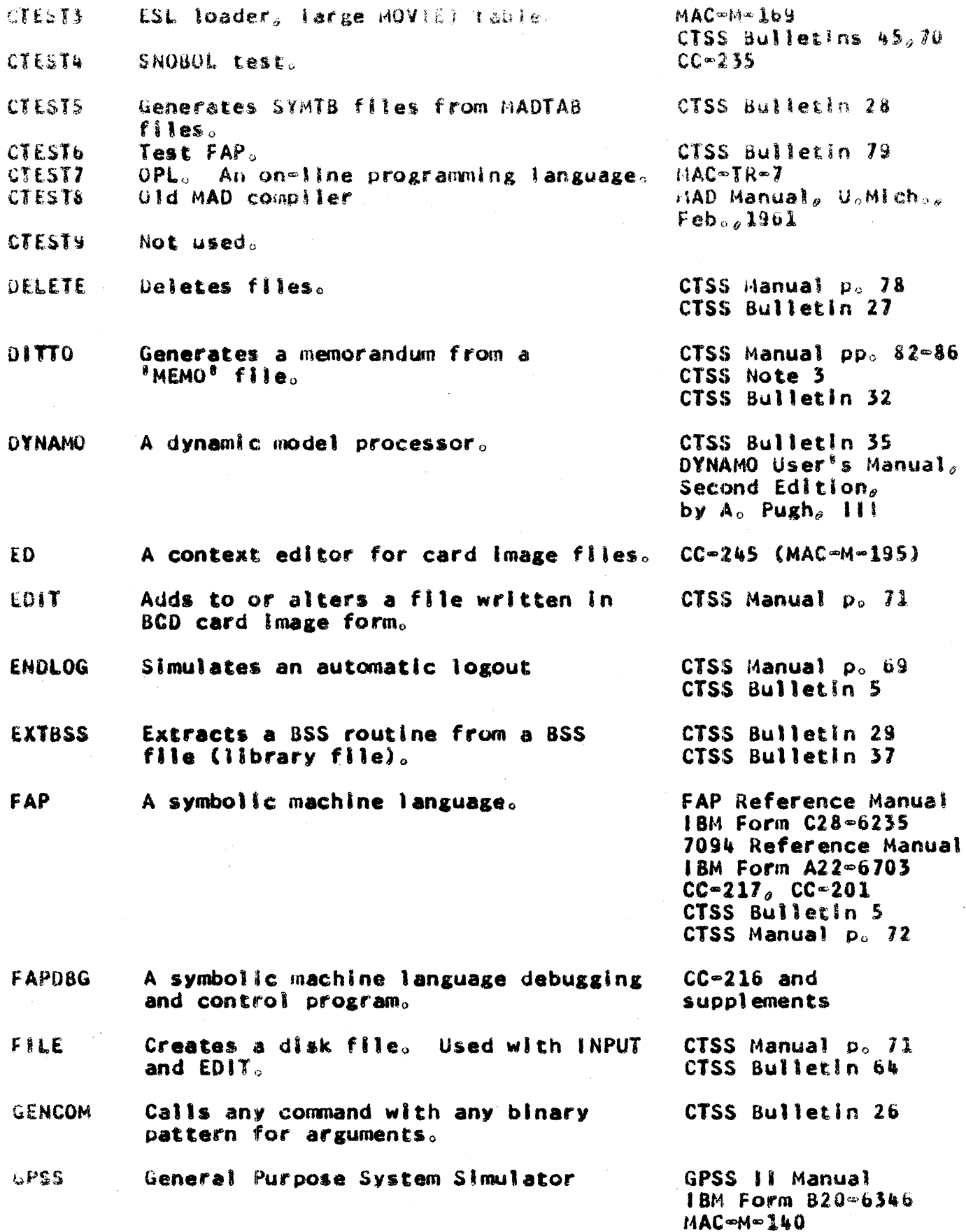

 $\ddot{\phantom{0}}$ 

## Commands

 $\rightarrow$  ).

 $\sim 10^{-11}$ 

PAGE 003  $\sim$   $\epsilon$ 

 $\ddot{\phantom{a}}$ 

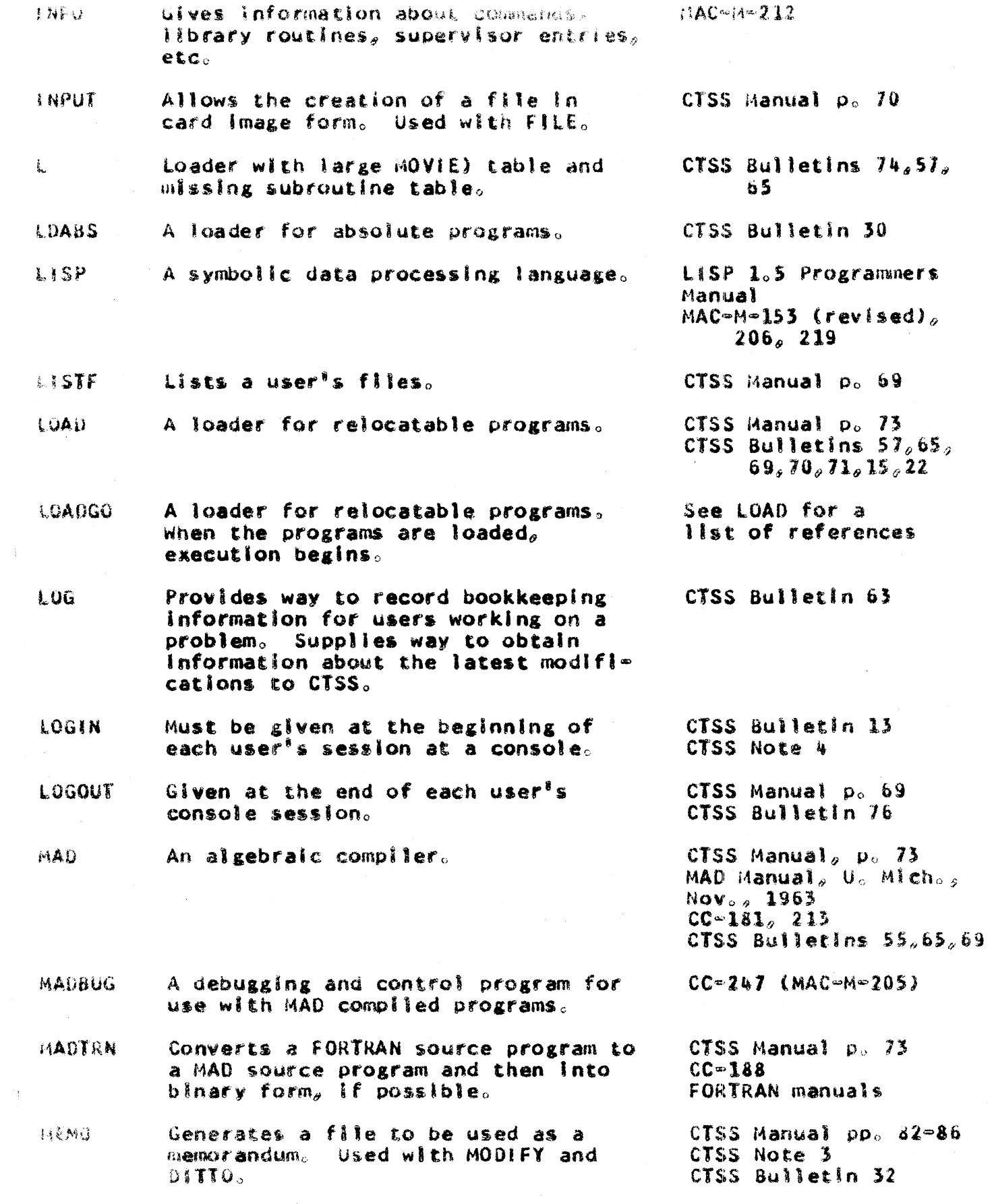

 $\sim 10$ 

 $\sim$ 

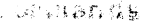

**PAGE UDW** 

**Audifies a "MEMU" file WOIFY** 

**NCLOAD** Vanishing loader. Erases the MOVIE) table and itself upon completion of loading. Does not allow room for  $"erasable".$ 

Prints the octal representation of **JCTLK** absolute locations in core  $B_n$ 

OCTPAT Permits patching into absolute locations in core B.

Allows transfers to absolute octal OCTTRA locations in core B.

Sets up a mode for entering patches **PATCH** to relative locations in a routine, to absolute locations, to COMMON, or in 'patch space.'

PM Produces a post-mortem of the user's last dormant program.

PRBIN Prints the octal representation of a file.

Prints a summary of all BSS programs **PRBSS** in a file.

Types a file on the user's console. **PRINT** 

Types out a BCD card image file on PRINTF the user's console.

Abbreviation for RESUME.  $\mathbf{R}$ 

Records user remarks in one file. REMARK

**RENAME** Renames a file.

Restores a file as the user's program. **RESTOR** It is not restarted.

RESUME Restores a file as the user's program and restarts it where it last left off. CTSS Bulletin 5

Permits creation of control cards for ROUEST CTSS Bulletin 75 requests to the disk editor at dump  $time<sub>o</sub>$ 

CTSS Manual pp. 82-86 CTSS Note 3 CTSS Bulletin 32

See LOAD for a list of references.

CTSS Manual  $p_0 = b \lambda$ CTSS Bulletin 5

CTSS Manual p. 81 CTSS Bulletin 5

CTSS Bulletin 5

CTSS Manual pp. 76-77

CTSS Manual  $pp_0$  75=76  $CC-167$ 

CTSS Bulletin 23

CTSS Bulletin 29

CTSS Bulletin 38 (called PRINTF In the bulletin)

CTSS Manual p. 72 CTSS Bulletin 60

See RESUME below

CTSS Bulletin 33

CTSS Manual p. 78 CTSS Bulletin 27

CTSS Bulletin 5

CTSS Manual p. 75

CTSS Bulletin 68

Convends

÷

**PAGE 005** 

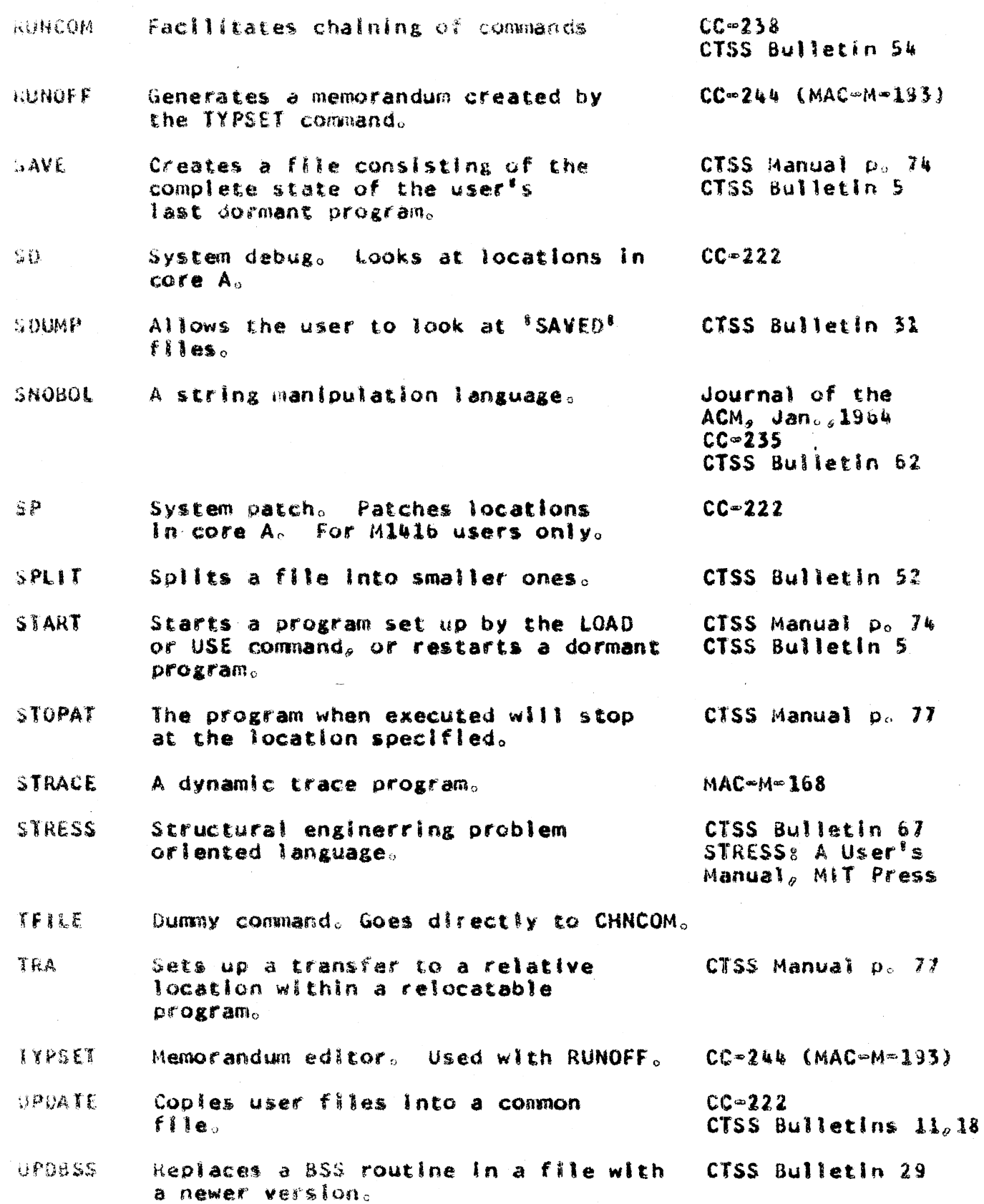

USE Specifies more arguments to a command when some of them are misspelled or missing. Used by  $\texttt{LOAD}_\theta$  LOADGO, VLOAD, RCLOAD, SPLIT and COMBIN.

Vanishing loader. Deletes the MOVIE) See LOAD for a<br>table and itself, but allows room for list of references. **VLOAD** <sup>'</sup>erasable'.

MAC memoranda may be obtained in Room 836 Technology Squares CC memoranda may be obtained in Room 26=269,  $M_0I_0\overline{I}_0$ CTSS Bulletins may be obtained in Rooms  $26 \approx 157$ , M.l.T. and 926 Technology Square.

CTSS Manual p. 74

**COMMERCIAL** 

تامنا المرمضة م